### Областное государственное профессиональное образовательное

### бюджетное учреждение

### «Биробиджанский колледж культуры и искусств»

РАССМОТРЕНА И ОДОБРЕНА

на заседании предметно-цикловой комиссии

протокол от «14» 04 2022 № 6

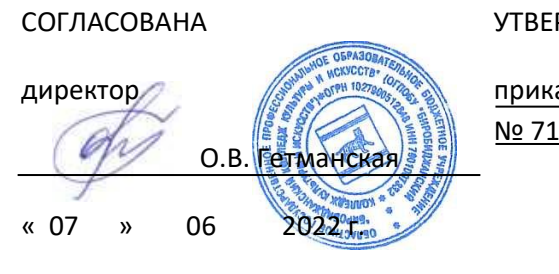

УТВЕРЖДЕНА

приказ от «15» 06 2022 № 71- о/с

## **РАБОЧАЯ ПРОГРАММА УЧЕБНОЙ ДИСЦИПЛИНЫ**

**ОУД.05** Информатика

(наименование дисциплины)

**для специальности** 54.02.01 Дизайн (по отраслям) (код и название специальности, профессии)

**форма обучения -**очная

Рабочая программа учебной дисциплины «Информатика», реализующая федеральный государственный образовательный стандарт в пределах программы подготовки специалистов среднего звена, разработана на основе примерной программы общеобразовательной учебной дисциплины «Информатика» для профессиональных образовательных организаций, рекомендованной Федеральным государственным автономным учреждением «Федеральный институт развития образования» для реализации основной профессиональной образовательной программы среднего профессионального образования на базе основного общего образования с получением среднего общего образования (протокол № 3 от 21 июля 2015 г., регистрационный номер рецензии 377 от 23 июля 2015 г. ФГАУ «ФИРО») и предназначенадля организации обучения студентов специальности54.02.01Дизайн (по отраслям).

Организация-разработчик: областное государственное профессиональное образовательное бюджетное учреждение «Биробиджанский колледж культуры и искусств»

Разработчик: Симонова Нина Вадимовна - преподаватель ОГПОБУ «БККИ»

# СОДЕРЖАНИЕ

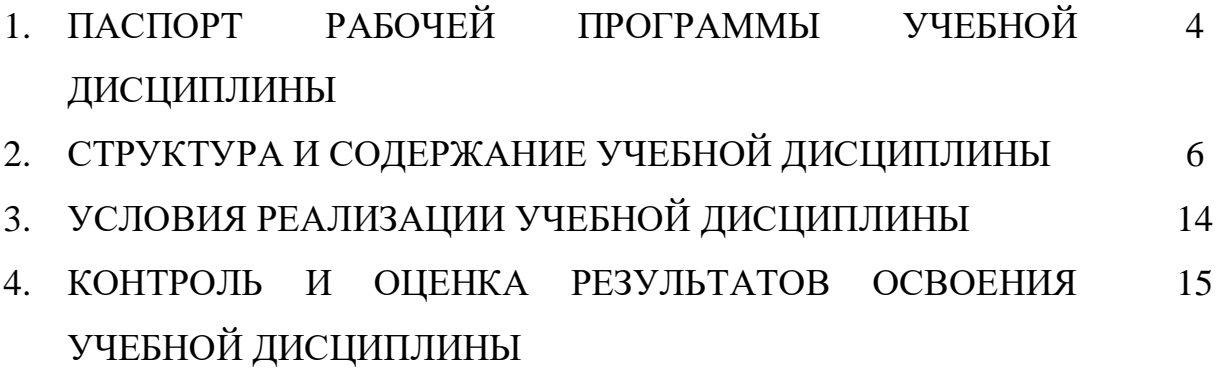

### **1. ПАСПОРТ РАБОЧЕЙ ПРОГРАММЫ УЧЕБНОЙ ДИСЦИПЛИНЫ ИНФОРМАТИКА**

#### **1.1. Область применения рабочей программы учебной дисциплины.**

Рабочая программа учебной дисциплины является частью ОПОП ППССЗ в соответствии с ФГОС СПО по специальности54.02.01 Дизайн (по отраслям).

**1.2. Место учебной дисциплины в структуре основной профессиональной образовательной программы:**программа общеобразовательной учебной дисциплины «Информатика» предназначена для изучения информатики и информационнокоммуникационных технологий в профессиональных образовательных организациях, реализующих образовательную программу среднего общего образования в пределах освоения основной профессиональной образовательной программы СПО (ОПОП ППССЗ) на базе основного общего образования при подготовке специалистов среднего звена.

#### **1.3. Цели и задачи учебной дисциплины – требования к результатам освоения дисциплины.**

Цель курса:

- формирование у студентов представлений о роли информатики • и информационнокоммуникационных технологий (ИКТ) в современном обществе, понимание основ правовых аспектов использования компьютерных программ иработы в Интернете;

- формирование у студентов умений осуществлять поиск и использованиеинформации, необходимой для эффективного выполнения профессиональных задач, профессионального и личностного развития;

- формирование у студентов умений применять, анализировать, преобразовывать информационные модели реальных объектов и процессов, используя приэтом ИКТ, в том числе при изучении других дисциплин;

- развитие у студентов познавательных интересов, интеллектуальных и творческих способностей путем освоения и использования методов информатики исредств ИКТ при изучении различных учебных предметов;

- приобретение опыта использования информационных технологий в индивидуальной и коллективной учебной и познавательной, в том числепроектной, деятельности;

- приобретение знаний этических аспектов информационной деятельности и информационных коммуникаций в глобальных сетях; осознаниеответственности людей, вовлеченных в создание и использование информационных систем, распространение и использование информации;

-владение информационной культурой, способностью анализировать и оцениватьинформацию с использованием информационно-коммуникационных технологий, средств образовательных и социальных коммуникаций.

В результате освоения учебной дисциплины студент должен **уметь**:

- оценивать достоверность информации, сопоставляя различные источники;

- распознавать информационные процессы в различных системах;

- использовать готовые информационные модели, оценивать их соответствие реальному объекту и целям моделирования;

- осуществлять выбор способа представления информации в соответствии с поставленной задачей;

- иллюстрировать учебные работы с использованием средств информационных технологий;

- создавать информационные объекты сложной структуры, в том числе гипертекстовые;

- просматривать, создавать, редактировать, сохранять записи в базах данных;

- осуществлять поиск информации в базах данных, компьютерных сетях и пр.;

- представлять числовую информацию различными способами (таблица, массив, график, диаграмма и пр.);

- соблюдать правила техники безопасности и гигиенические рекомендации при использовании средств ИКТ;

- использовать приобретенные знания и умения в практической деятельности и повседневной жизни для эффективной организации индивидуального информационного пространства, для автоматизации коммуникационной деятельности, для эффективного применения информационных образовательных ресурсов в учебной деятельности; **знать**:

- различные подходы к определению понятия «информация»;

- методы измерения количества информации: вероятностный и алфавитный. Знать единицы измерения информации;

- назначение наиболее распространенных средств автоматизации информационный деятельности (текстовых редакторов, текстовых процессоров, графических редакторов, электронных таблиц, баз данных, компьютерных сетей);

- назначение и виды информационных моделей, описывающих реальные объекты или процессы;

- использование алгоритма как способа автоматизации деятельности;

- назначение и функции операционных систем.

Текущий контроль осуществляется в форме контрольных работ по изученным темам.

Изучение общеобразовательной учебной дисциплины «Информатика» завершается подведением итогов в форме дифференцированного зачета в рамках промежуточной аттестации студентов в процессе освоения основной ОПОП СПО с получением среднего общего образования (ППССЗ).

### **2. СТРУКТУРА И СОДЕРЖАНИЕ УЧЕБНОЙ ДИСЦИПЛИНЫ**

### **2.1. Объем учебной дисциплины и виды учебной работы**

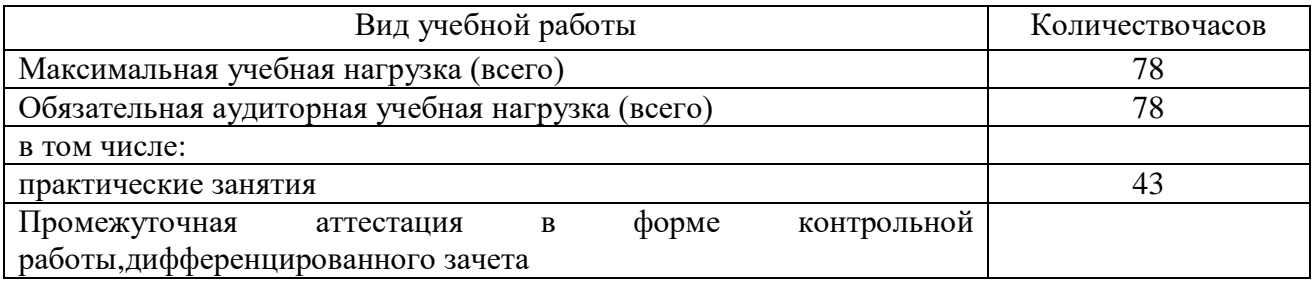

### **СОДЕРЖАНИЕ УЧЕБНОЙ ДИСЦИПЛИНЫ Информатика**

Введение. Роль информационной деятельности в современном обществе: экономической, социальной, культурной, образовательной сферах.

Раздел 1. Информационная деятельность человека.

Тема 1.1.История развития информационного общества и технических средств и информационных ресурсов.

Основные этапы развития информационного общества. Этапы развития технических средств и информационных ресурсов.

Самостоятельная работа.Подготовить сообщение «Информационная деятельность в сфере культуры и искусства»

Тема 1.2. Информационная деятельность человека.

Виды профессиональной информационной деятельности человека с использованием технических средств и информационных ресурсов (в соответствии с техническим направлением профессиональной деятельности). Стоимостные характеристики информационной деятельности. Правовые нормы, относящиеся к информации, правонарушения в информационной сфере, меры их предупреждения. Лицензионные и свободно распространяемые программные продукты. Организация обновления программного обеспечения с использованием сети Интернет.

Самостоятельная работа.Составить конспект по теме: «Лицензионные и свободно распространяемые программные продукты».

Раздел 2.Информация и информационные процессы

Тема 2.1. Информация. Свойства информации. Информационные процессы.

Информация. Свойства информации: достоверность, актуальность, доступность. Единицы измерения информации. Формы представления информации. Аналоговая и дискретная информация. Кодирование. Криптография. Декодирование. Системы счисления. Позиционная система счисления. Непозиционная система счисления. Правила перевода чисел из одной системы счисления в другую. Основные информационные процессы и их реализация с помощью компьютера: обработка, хранение, поиск и передача информации.

Практические занятия: «Перевод целых чисел из одной системы счисления в другую».«Перевод дробей из одной системы счисления в другую».«Арифметические действия в различных системах счисления».

Самостоятельная работа.Подготовить сообщения по темам: «История систем счисления», «История систем счисления», «Арифметические действия в римской системе счисления».

Тема 2.2. Принцип обработки информации ЭВМ.

Принцип обработки информации компьютером. Арифметические и логические основы работы компьютера. Алгоритм. Свойства алгоритма. Способы записи алгоритма. Моделирование. Компьютерная модель. Формализация. Компьютерные модели различных процессов.

Практические занятия: «Основные принципы работы в среде программирования»,«Тестирование готовой программы в среде программирования», «Программная реализация несложного алгоритма», «Проведение исследования на основе использования готовой компьютерной модели».

Самостоятельная работа.Подготовить конспект «Компьютерные модели различных процессов».

Тема 2.3. Память ЭВМ.

Память ЭВМ. BIOS. Оперативная память. Долговременная память. Энергозависимость памяти. Носители информации. Физическая характеристика носителей информации. Определение объемов различных носителей информации. Архивы информации.

Практические занятия: «Работа с программой-архиватором», «Запись информации на внешние носители».

Самостоятельная работа.Подготовить сообщение по теме: «Определение объемов различных носителей информации. Архивы информации».

Тема 2.4. Организация поиска информации.

Поиск информации с помощью компьютера. Программные поисковые сервисы. Использование ключевых слов, фраз для поиска информации. Комбинации условия поиска. Поисковые системы Интернет.

Практическое занятие «Поисковые системы».

Самостоятельная работа.Создать презентацию «Программные поисковые сервисы».

Тема 2.5. Компьютерные коммуникации.

Компьютерная сеть. Локальная, региональная, глобальная сеть. Сервер. Рабочая станция. Топология. Шина, кольцо, звезда, снежинка, точка-точка. Характеристики каналов связи. Виды каналов связи: телефонная линия, коаксиальный кабель, оптоволоконный кабель, беспроводная связь. Скорость передачи данных. Аппаратное подключение к сети Интернет. Модем. Сплитер. Dial-up, ADSL, Wi-fi. Тарифные планы: по времени и по объему.

Практическое занятие: «Создание ящика электронной почты и настройка его параметров. Создание, отправка, получение электронных писем».

Самостоятельная работа.Подготовить сообщения «История развития Интернет», «Услуги сети интернет: WWW, e-mail, социальные сети»

Контрольная работа по теме: «Информация и информационные процессы».

Раздел 3. Средства ИКТ

Тема 3.1. Архитектура ЭВМ.

Архитектура компьютеров. Основные характеристики компьютеров. Многообразие компьютеров. Многообразие внешних устройств, подключаемых к компьютеру. Виды программного обеспечения. Примеры комплектации компьютерного рабочего места в соответствии с целями его использования для различных направлений деятельности (в соответствии с направлениями технической профессиональной деятельности). Операционная система. Графический интерфейс. Командный интерфейс. «Живой» интерфейс. Файловая система. Фалы. Атрибуты.

Практические занятия: «Работа в операционной системе с графическим интерфейсом», «Подключение внешних устройств к компьютеру и их настройка».

Самостоятельная работа. Составить конспект по теме: «История развития операционных систем Windows».

Тема 3.2. Организация работы пользователя в локальной сети.

Программное и аппаратное обеспечение компьютерных сетей. Сетевые операционные системы. Системное администрирование. Разграничение прав доступа в сети. Подключение компьютера к сети. Администрирование локальной компьютерной сети.

Самостоятельная работа. Составить конспект по теме: «Администрирование локальной компьютерной сети»

Тема 3.3. Безопасность, гигиена, эргономика, ресурсосбережение.

Безопасность при работе за компьютером. Эргономические, гигиенические требования, предъявляемые к рабочему месту. Комплекс профилактических мероприятий для компьютерного рабочего места. Вирусы и вредоносное программное обеспечение. Антивирусная защита. Сканеры. Детекторы. Ревизоры. Иммунизаторы.

Практическое занятие «Настройка антивирусной программы. Проверка системы на наличие вирусов».

Самостоятельная работа.Подготовить презентацию «Известные компьютерные вирусы».

Контрольная работа по теме: «Средства ИКТ».

Раздел 4.Технологии создания и преобразования информационных объектов.

Тема 4.1. Информационные системы.

Информационная система. Автоматизированная информационная система. Автоматизация информационного процесса.

Тема 4.2. Настольные издательские системы.

Текстовые редакторы. Текстовые процессоры. Форматирование. Редактирование. Настройка интерфейса текстового процессора. Текстовый документ. Параметры страницы. Меню. Панели инструментов. Таблицы, рамки, автофигуры, рисунки. Шаблоны документов. Основные способы преобразования (верстки) текста.

Практические занятия: «Создание, редактирование и форматирование текста», «Работа с графическими объектами в текстовом процессоре», «Создание списков в текстовых документах Колонки. Применение стилей в документах», «Создание и форматирование таблиц. Сортировка в таблицах. Вставки формул», «Создание компьютерных публикаций на основе использования готовых шаблонов», «Использование систем проверки орфографии и грамматики».

Самостоятельная работа.Выполнить работу по теме: «Подготовка и оформление текстовых документов в MS Word».

Тема 4.3. Возможности динамических (электронных) таблиц.

Электронная таблица. Типы данных ячеек: текст, число, формула. Встроенные функции. Графики и диаграммы. Математическая обработка числовых данных.

Практические занятия: «Назначение программы. Вид экрана. Ввод данных в таблицу», «Ввод и редактирование данных таблицы», «Организация простых и сложных расчетов в таблице», «Относительная и абсолютная адресация»,, «Сортировка и фильтрация данных», «Организация рабочих листов и настройка изображений окна», «Построение диаграмм и графиков функций».

Самостоятельная работа.В соответствии с вариантом выполнить самостоятельную практическую работу на построение диаграмм.

Тема 4.4. Базы данных.

Представление об организации баз данных и системах управления базами данных. Структура данных и система запросов на примерах баз данных различного назначения: юридические, библиотечные, налоговые, социальные, кадровые и др. Использование системы управления базами данных для выполнения учебных заданий из различных предметных областей.

Практические занятия: «Создание таблицы базы данных», «Формирование запросов», «Создание форм и отчетов».

Самостоятельная работа. Составить конспект по теме: «История возникновения и развития технологий баз данных». Подготовить презентацию «Виды баз данных».

Тема 4.5. Программные среды компьютерной графики.

Компьютерная графика. Растровая, векторная, трехмерная графика. Цветовые модели. Среды компьютерной графики. Программы для построения чертежей. Мультимедиа. Графические форматы. Видео-форматы. Презентация.

Практические занятия: «Создание компьютерной презентации», «Использование анимации в презентации», «Вставка и форматирование диаграммы в презентации», «Создание и редактирование изображений в растровом графическом редакторе».

Самостоятельная работа.Подготовить презентацию с использованием анимации «Моя будущая профессия».

Контрольная работа по теме: «Технологии создания и преобразования информационных объектов».

Раздел 5.Телекоммуникационные технологии.

Тема 5.1. Телекоммуникационные технологии.

Представление о технических и программных средствах телекоммуникационных технологий. Интернет-технологии, способы и скоростные характеристики подключения, провайдер.

Практическое занятие «Работа с программой браузером. Работа с различными Интернет-сервисами (Интернет-магазином, Интернет-СМИ, Интернет-турагентством, Интернет-библиотекой)».

Самостоятельная работа.Подготовить сообщение по теме: «Способы подключения к Интернет».

Тема 5.2. Методы создания и сопровождения сайта.

Информационное проектирование. Структура публикации. Навигационная схема. Стиль публикации. Язык гипертекстовой разметки. Элемент разметки. Теги.

Практическое занятия «Разработка web-сайта».

Самостоятельная работа. Составить конспект по теме: «Требования к интерфейсу webприложений»

Тема 5.3. Сетевое программное обеспечение.

Возможность сетевого программного обеспечения для организации коллективной деятельности в глобальных и локальных компьютерных сетях: электронная почта, форум, чат, видеоконференция, интернет-телефония.

Практическое занятие «Использование тестирующих систем в локальной сети».

Контрольная работа по теме: «Телекоммуникационные технологии».

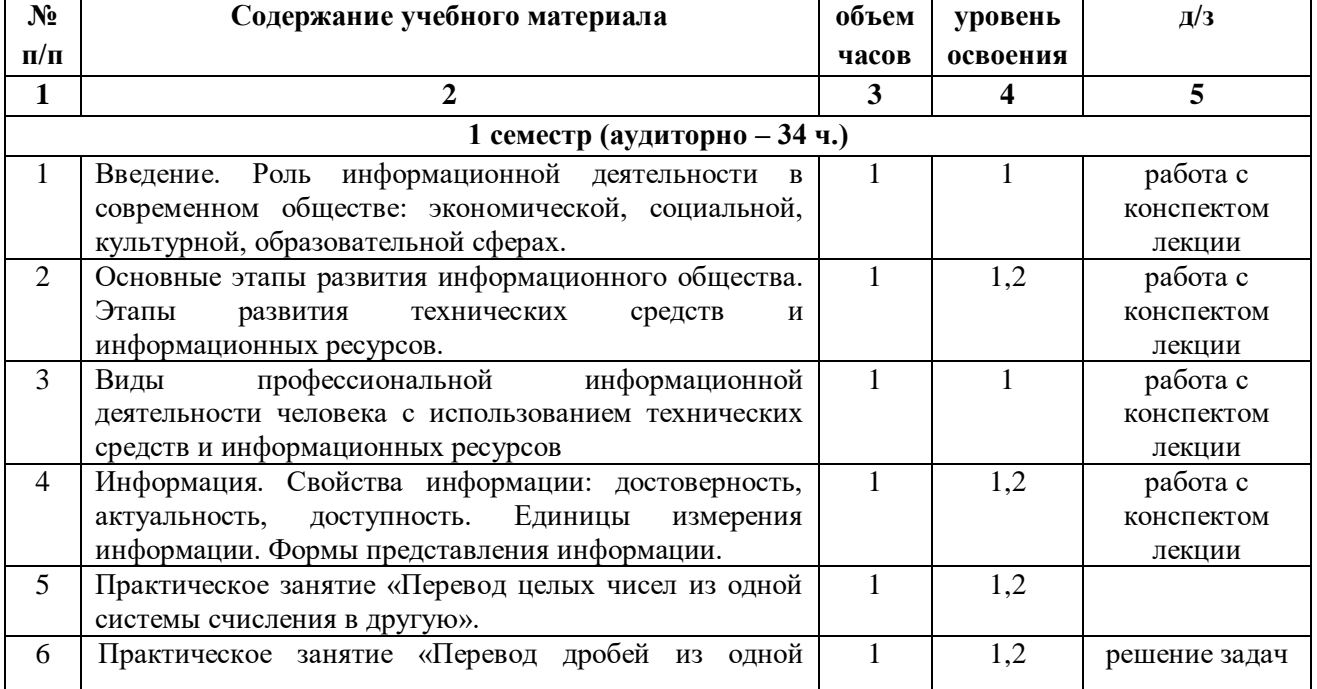

#### **2.2. Учебно-тематический план**

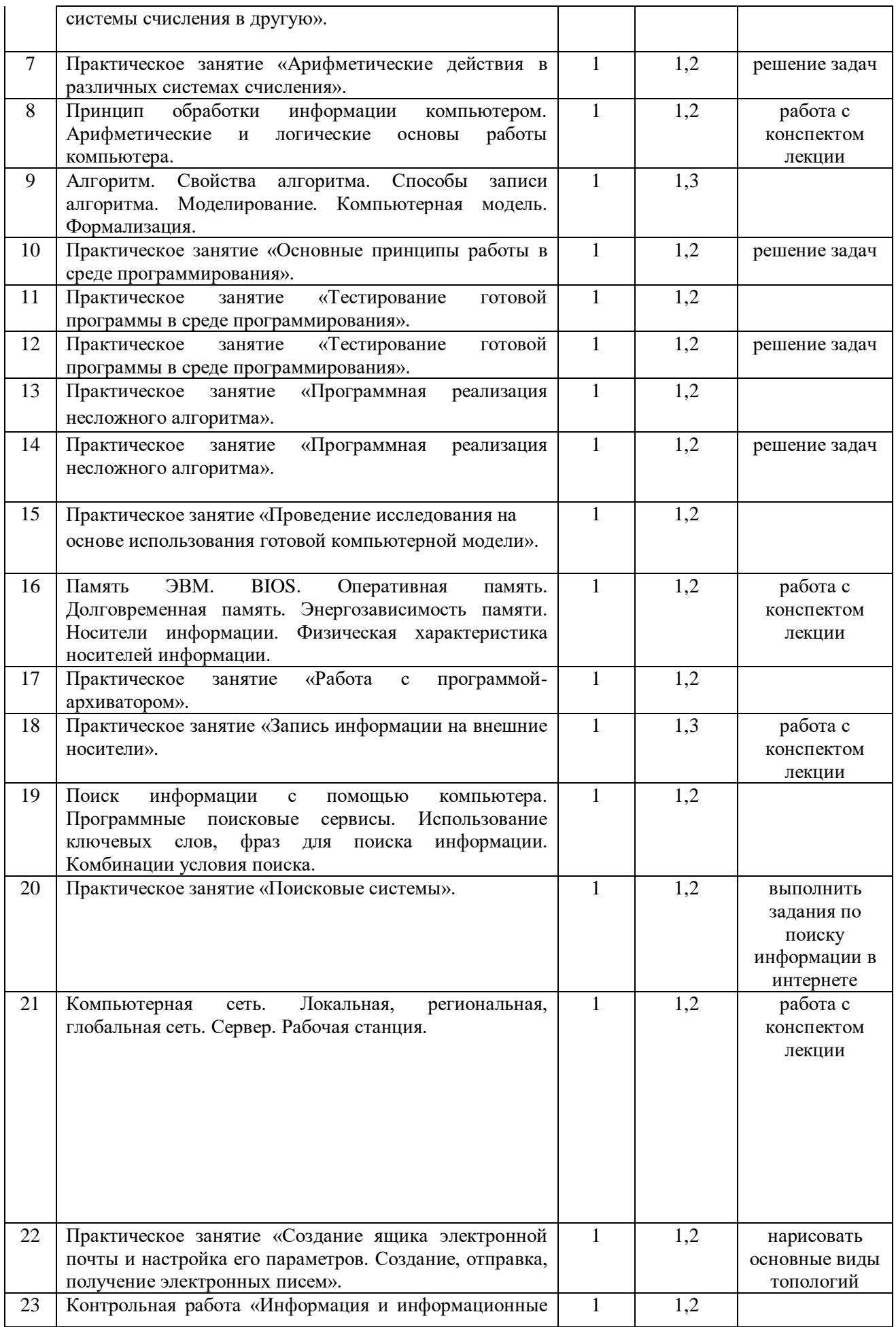

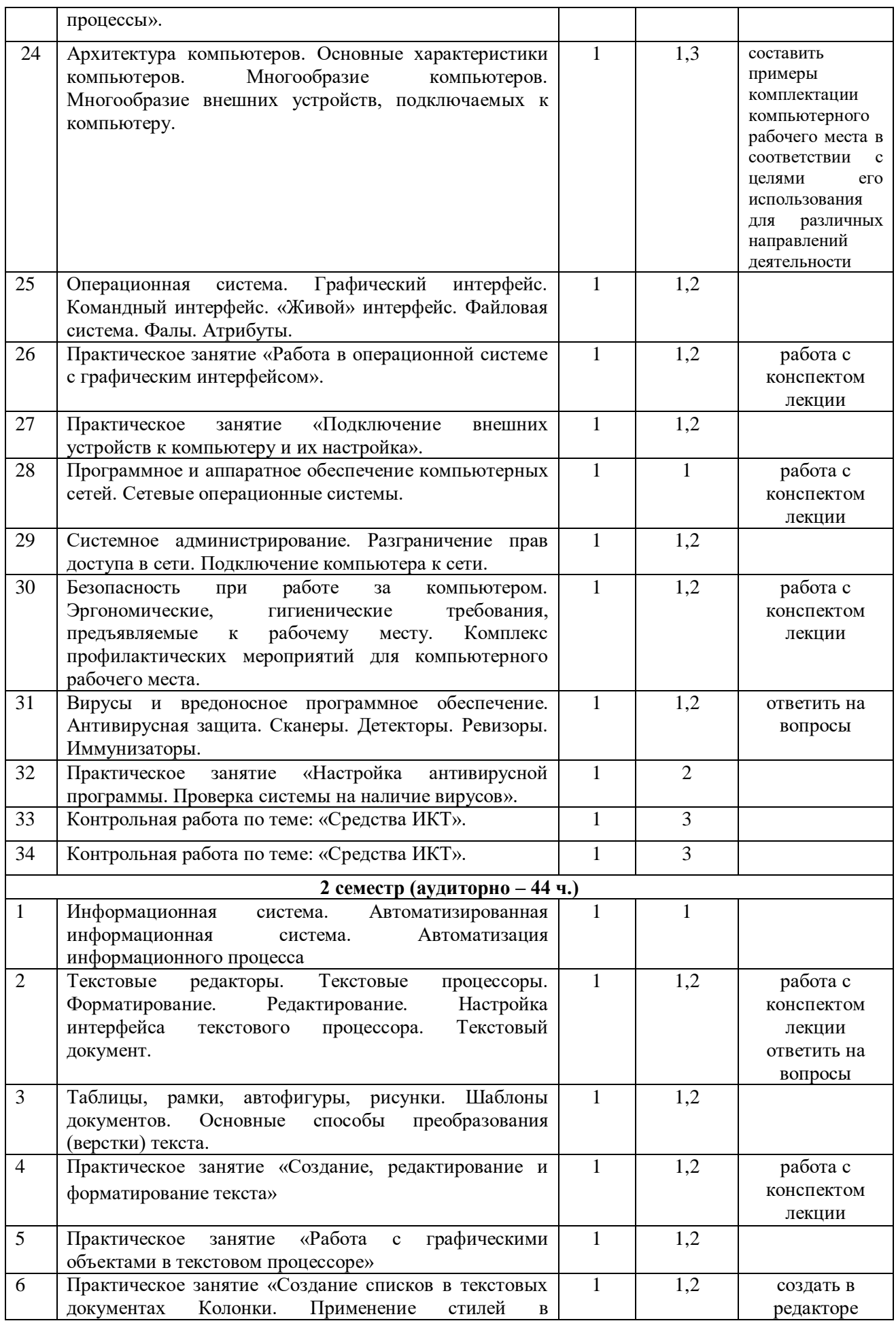

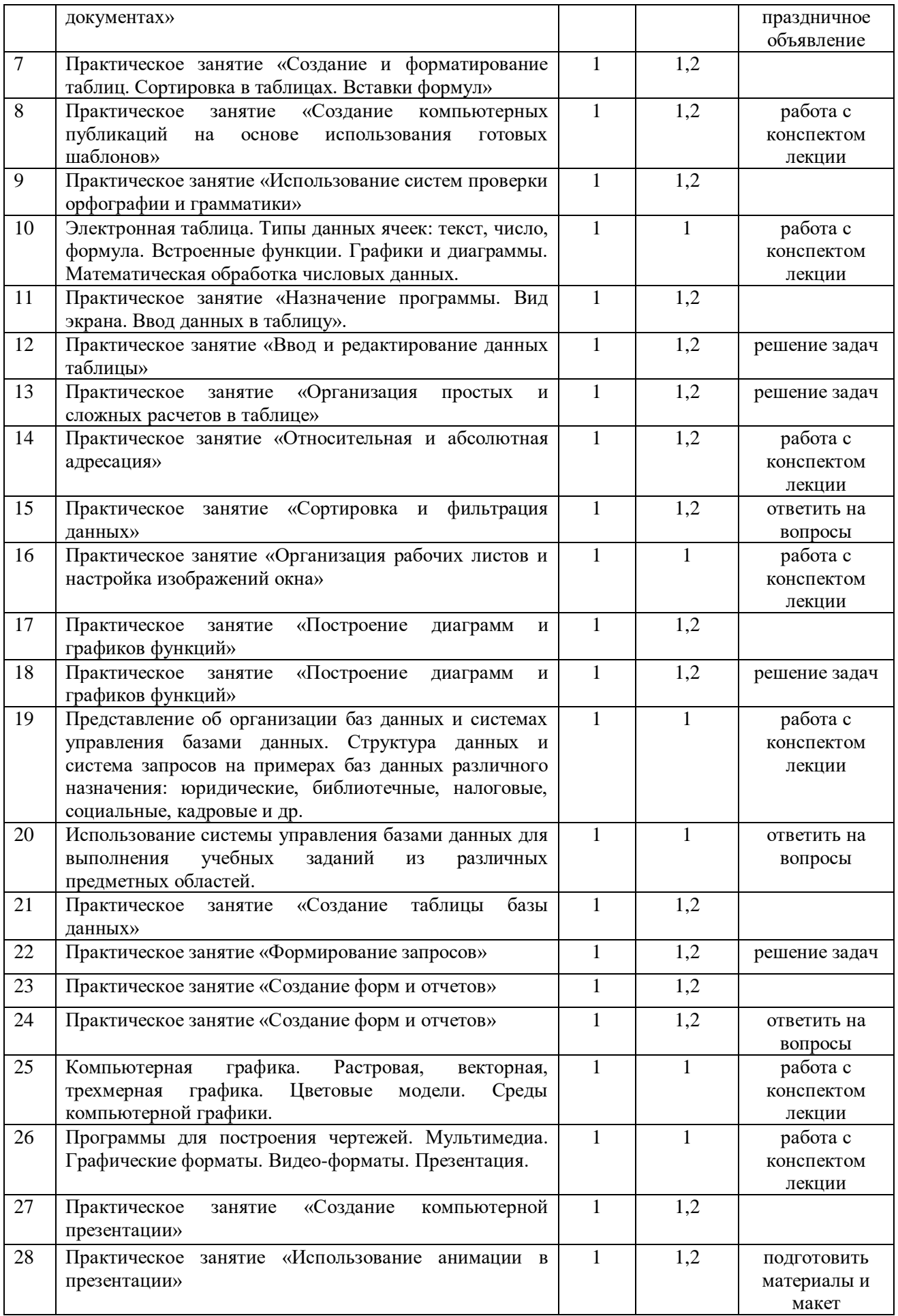

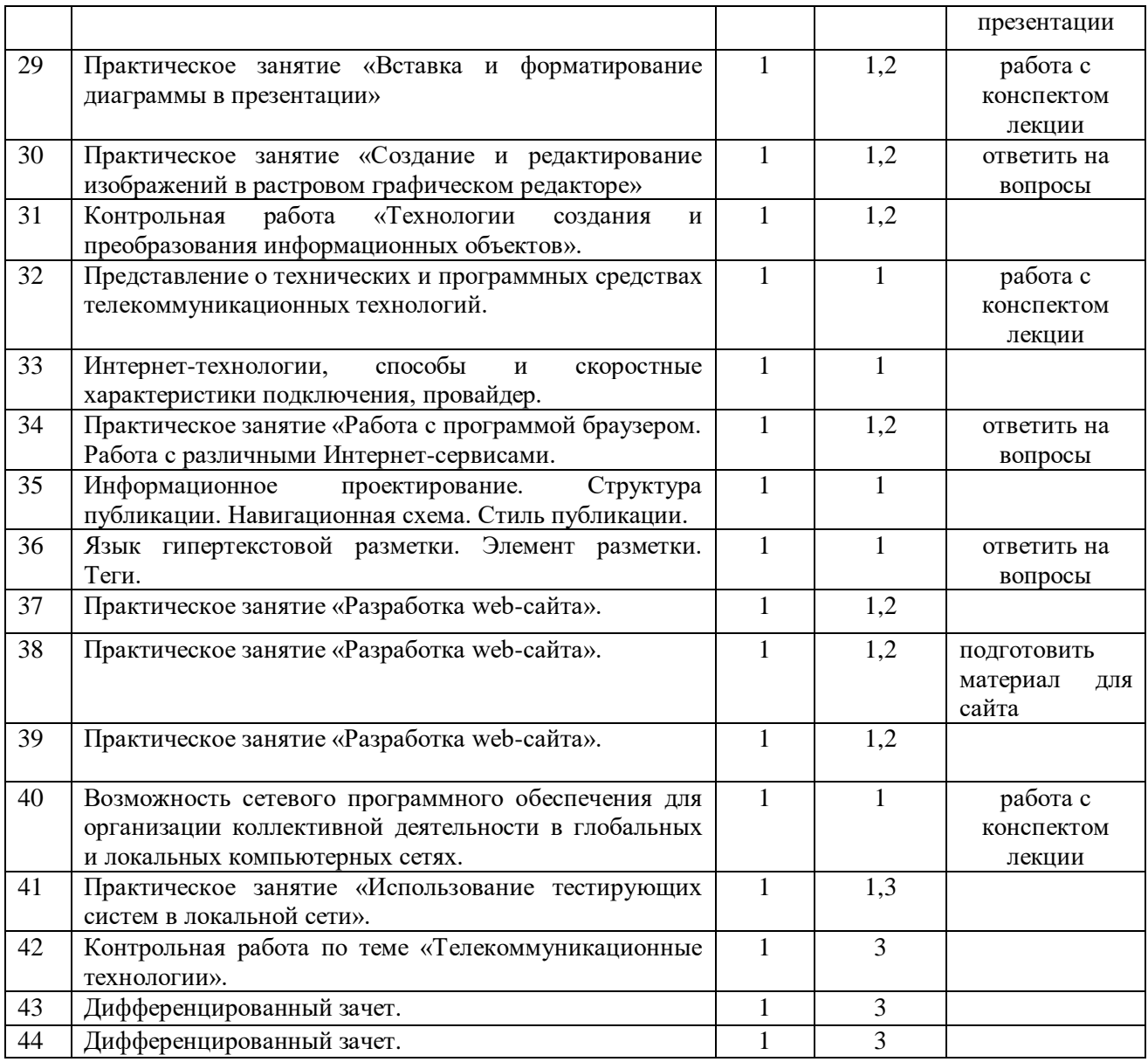

### **3. УСЛОВИЯ РЕАЛИЗАЦИИ УЧЕБНОЙ ДИСЦИПЛИНЫ**

#### **3.1. Требования к минимальному материально-техническому обеспечению.**

Реализация учебной дисциплины проводится в учебном кабинете. Оборудование учебного кабинета:

- посадочные места по количеству студентов;

- рабочее место преподавателя;

Технические средства обучения:

- компьютер, экран, проектор.

#### **3.2. Информационное обеспечение обучения.**

Основные источники:

- 1. Угринович Н. Д. Информатика. 10 класс. Базовый уровень : учебник / Н. Д. Угринович. М. : БИНОМ. Лаборатория знаний, 2016. - 288 с. : ил.
- 2. Угринович Н. Д. Информатика. 11 класс. Базовый уровень : учебник / Н. Д. Угринович. М. : БИНОМ. Лаборатория знаний, 2016. - 272 с. : ил.

Дополнительная литература

- 1. Семакин И. Г. Информатика. 10–11 классы. Базовый уровень : методическое пособие / И . Г. Семакин. - М.: БИНОМ. Лаборатория знаний, 2016. - 64 с.
- 2. Михеева Е. В. Информатика: учебник для сред.проф. образования / Е. В. Михеева, О. И. Титова. – М.: Издательский центр «Академия», 2012. – 352 с.
- 3. Прикладная информатика: Практикум: Учеб.пособие / Е. А. Гришина, С. К. Койпыш, М. Г. Манюк и др.; Под общ. ред. С. В. Сочнева. – Мн.: Выш. шк., 2012. – 223 с.

Интернет-ресурсы

- 1. www.fcior.edu.ru (Федеральный центр информационно-образовательных ресурсов ФЦИОР).
- 2. www. school-collection.edu.ru (Единая коллекция цифровых образовательных ресурсов).
- 3. www. intuit. ru/studies/courses (Открытые интернет-курсы «Интуит» по курсу «Информатика»).
- 4. www.lms.iite.unesco. org (Открытые электронные курсы «ИИТО ЮНЕСКО» по информационнымтехнологиям).
- 5. http://ru.iite.unesco.org/publications (Открытая электронная библиотека «ИИТО ЮНЕСКО»по ИКТ в образовании).
- 6. www.megabook.ru (Мегаэнциклопедия Кирилла и Мефодия, разделы «Наука / Математика.Кибернетика» и «Техника / Компьютеры и Интернет»).
- 7. www.ict. edu.ru (портал «Информационно-коммуникационные технологии в образовании»).
- 8. www.digital-edu.ru (Справочник образовательных ресурсов «Портал цифрового образования»).
- 9. www.window. edu.ru (Единое окно доступа к образовательным ресурсам Российской Федерации).
- 10. www. freeschool.altlinux.ru (портал Свободного программного обеспечения).
- 11. www.heap.altlinux.org/issues/textbooks (учебники и пособия по Linux).
- 12. www.books.altlinux. ru/altlibrary/openoffice (электронная книга «ОpenOffice. org: Теорияи практика»).

# **4. КОНТРОЛЬ И ОЦЕНКА РЕЗУЛЬТАТОВ ОСВОЕНИЯ УЧЕБНОЙ ДИСЦИПЛИНЫ**

Контроль и оценка результатов освоения учебной дисциплины осуществляется в процессе практической работы на занятиях, домашних работ, контрольных работ по темам, а также по итогам самостоятельной работы студентов.

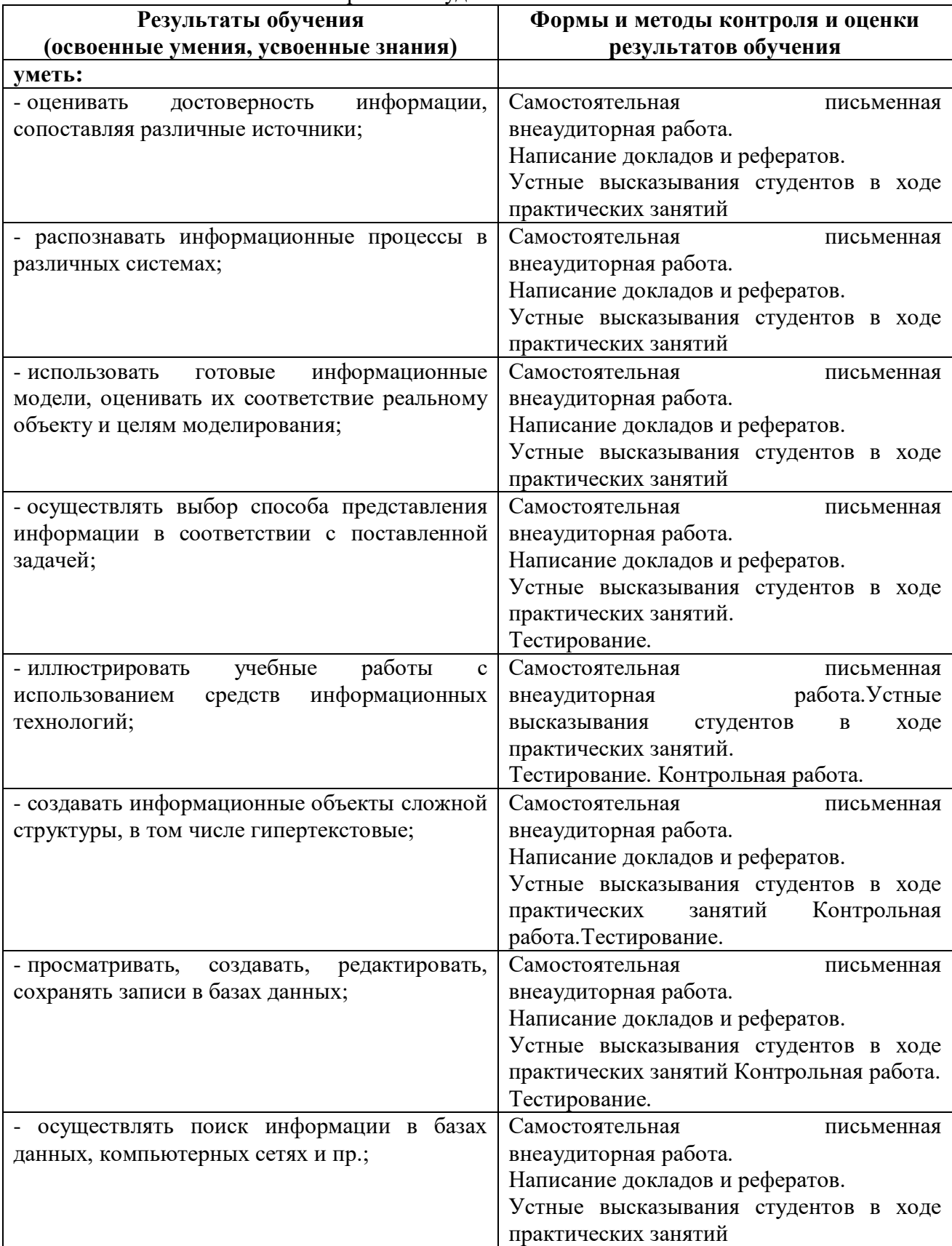

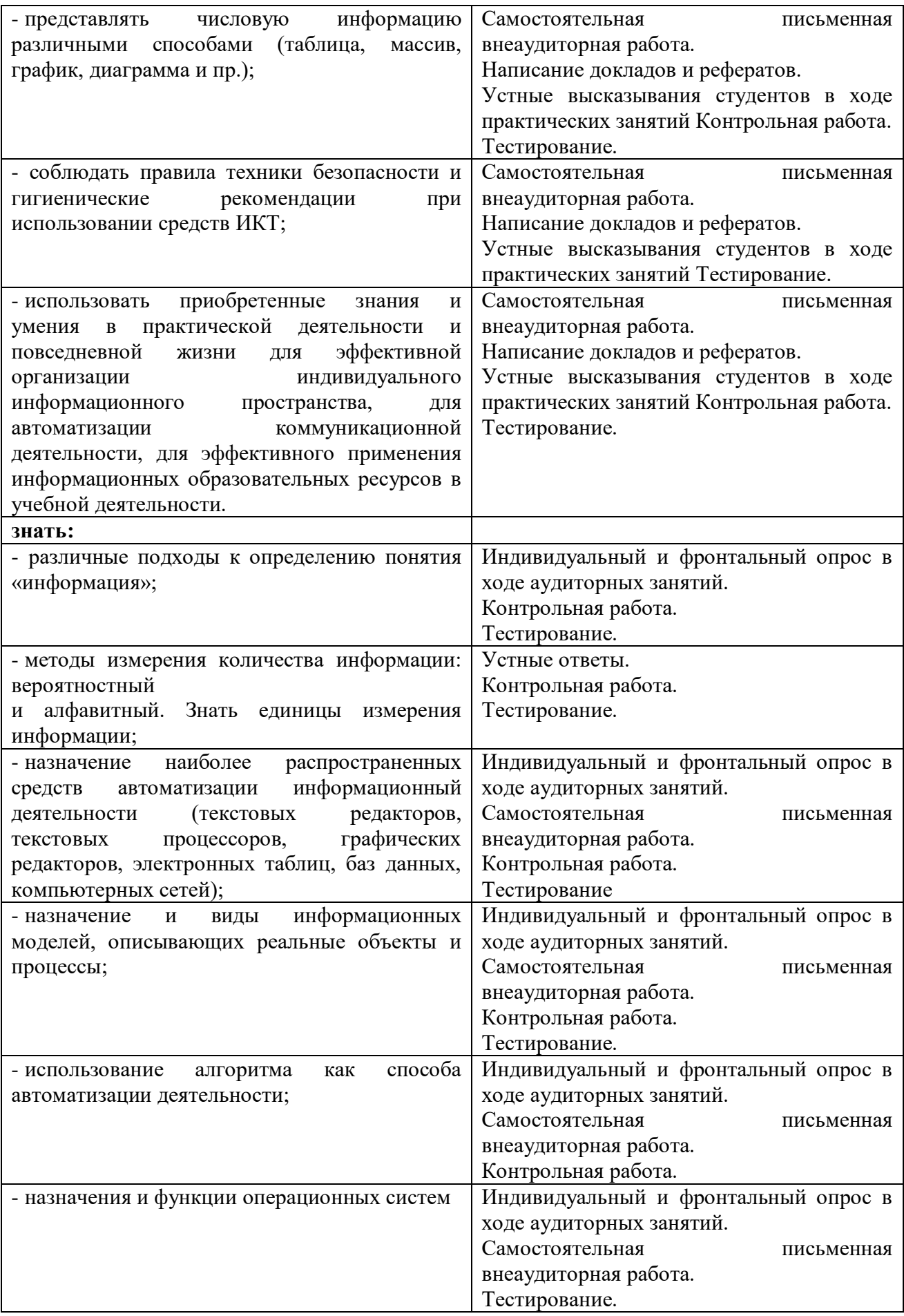